# **Multi-Core ßeta Computer Computer**

Christopher Celio & Matt Long 6.111 Spring 2007 6.111 Spring 2007

### **Project Goals Project Goals**

- Building a functional multi-core computer around the Beta processor (think 6.004 Labs on steroids)
- **The Visually demonstrate the benefits of multiple** cores with "The Game of Life"
- $\blacksquare$  Managing access to memory amongst many Beta processors via a Memory Manager and possibly data caches.

### **The Game of Life The Game of Life**

- F A 'zero -player' game, user sets initial game, user sets initial state, then observes cellular evolution
- Г For each generation, a cell is either *live* or *dead* based on its number of direct neighbors in the previous generation neighbors in the previous generation
- Cells evolve indefinitely on an infinite (in our case  $240 \times 240$ ) grid

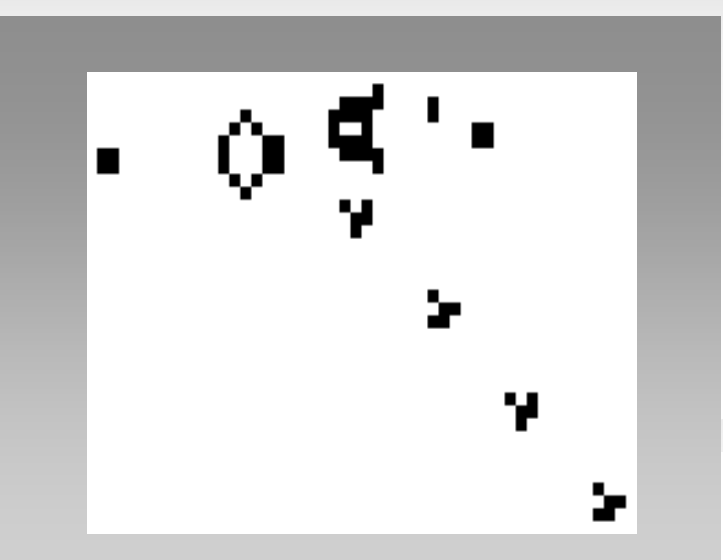

Image courtesy of Wikipedia

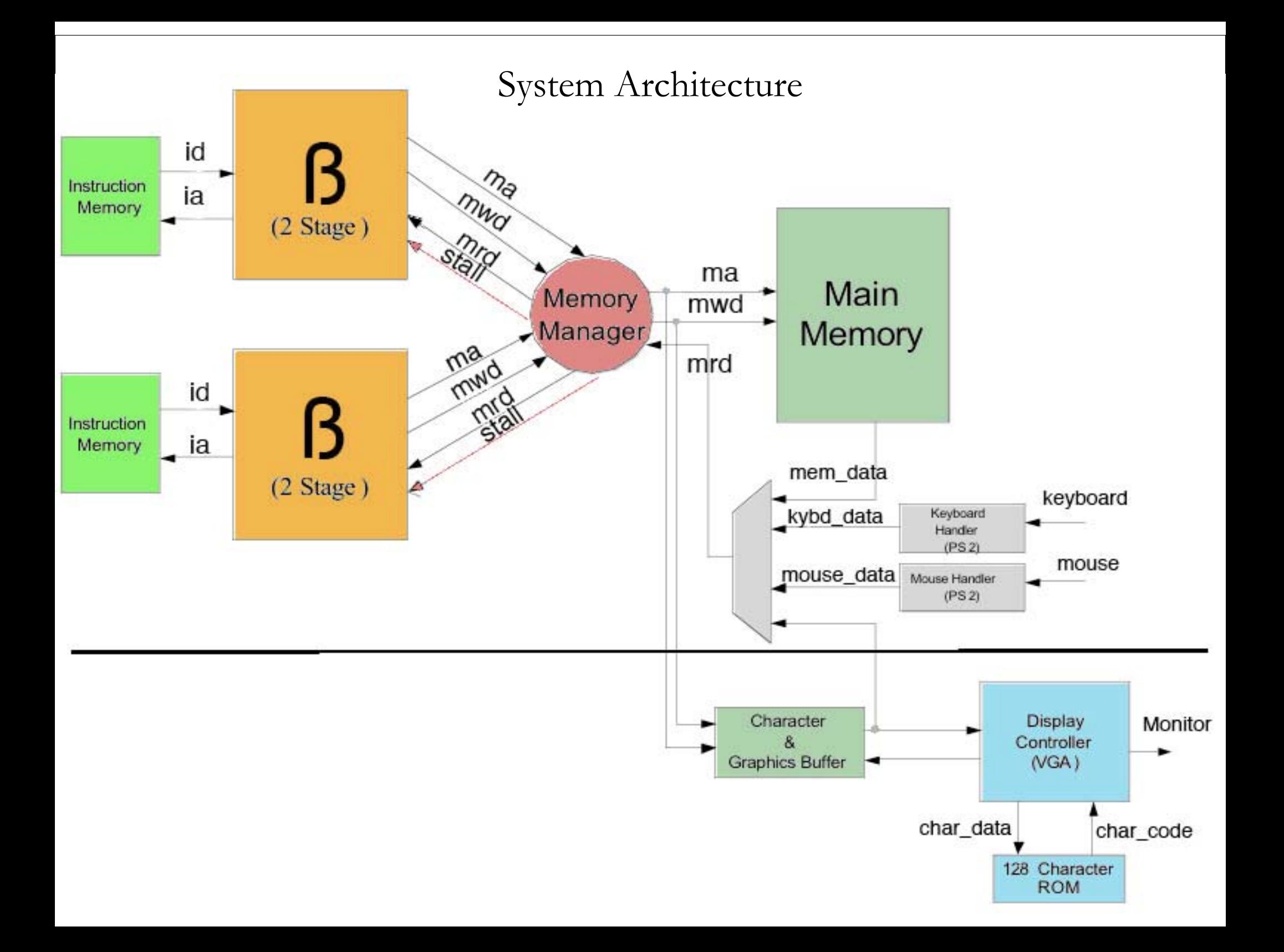

#### **The 2-Stage RISC Harvard Beta Processor**

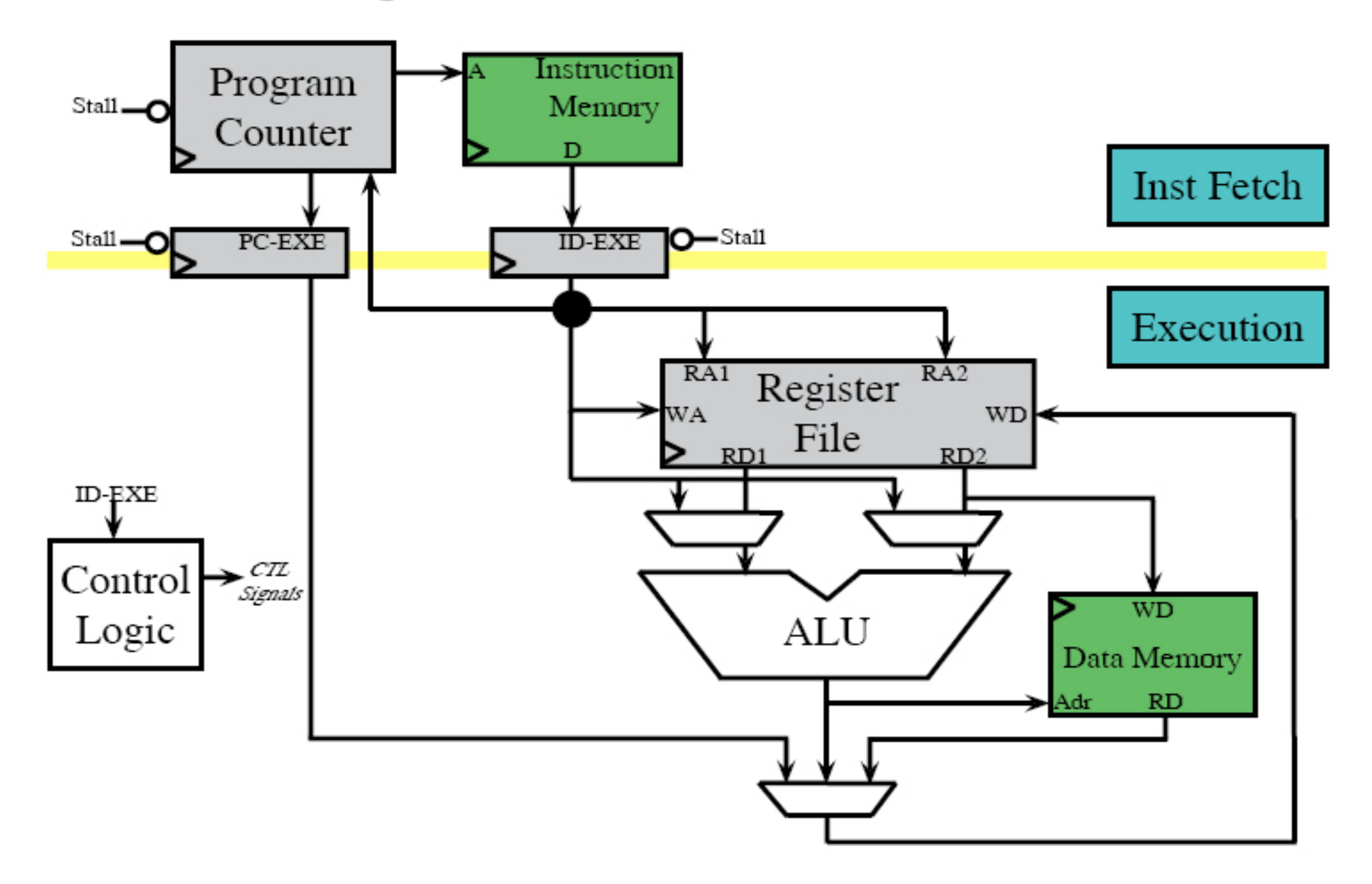

### **The OS & Software The OS & Software**

- $\blacksquare$  Using the 6.004 mini OS as a starting point
- Software written in Assembly and compiled by BSIM
- **Python script creates software.v** file, which instantiates BRAM and initializes the memory to the Beta machine code

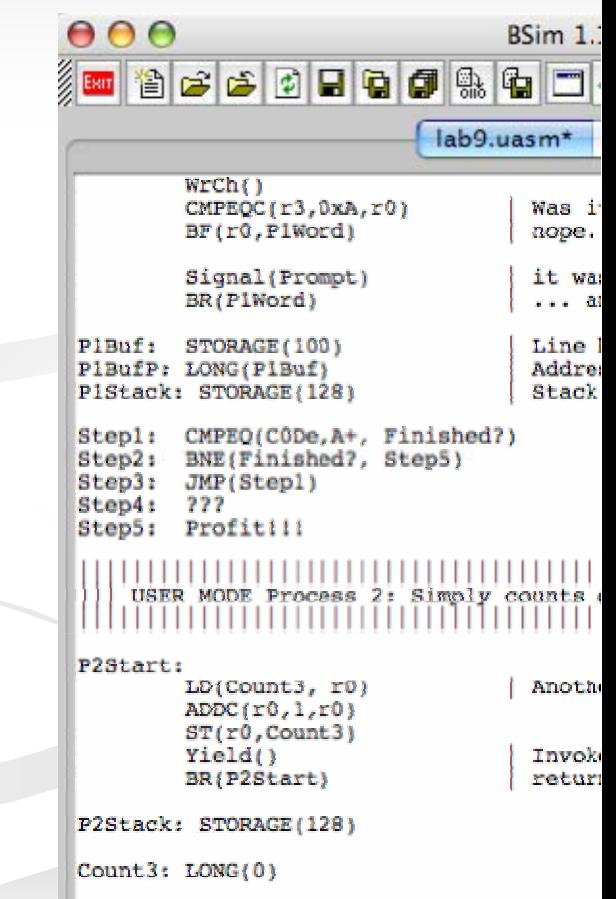

# **How will the multi How will the multi -cores communicate? communicate?**

- Short-answer: software
- Г Each CPU knows its ID and total\_CPU\_Count
- Game of Life:
	- 4 steps per round

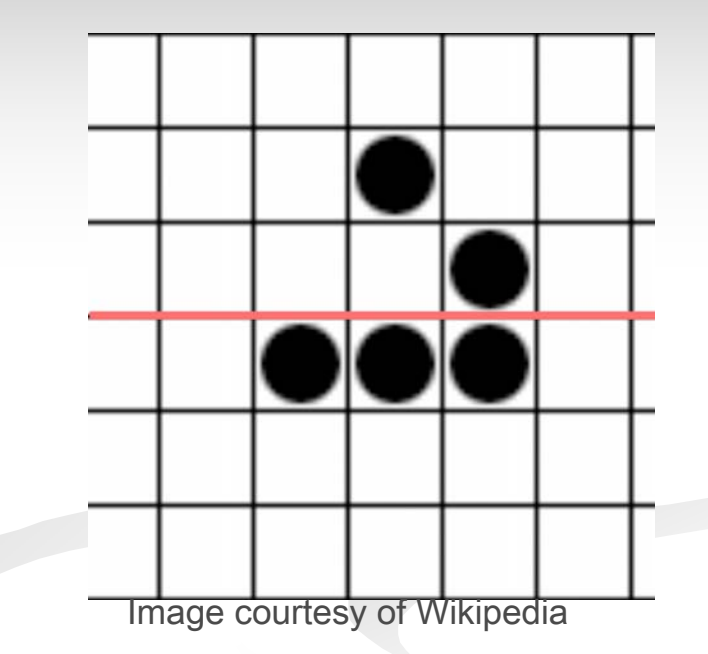

- Compute all cells (all cpus read static image in Memory)
- Wait (for all to finish)
- Update all cells (refresh the static image)
- Wait

# **Display Controller Display Controller**

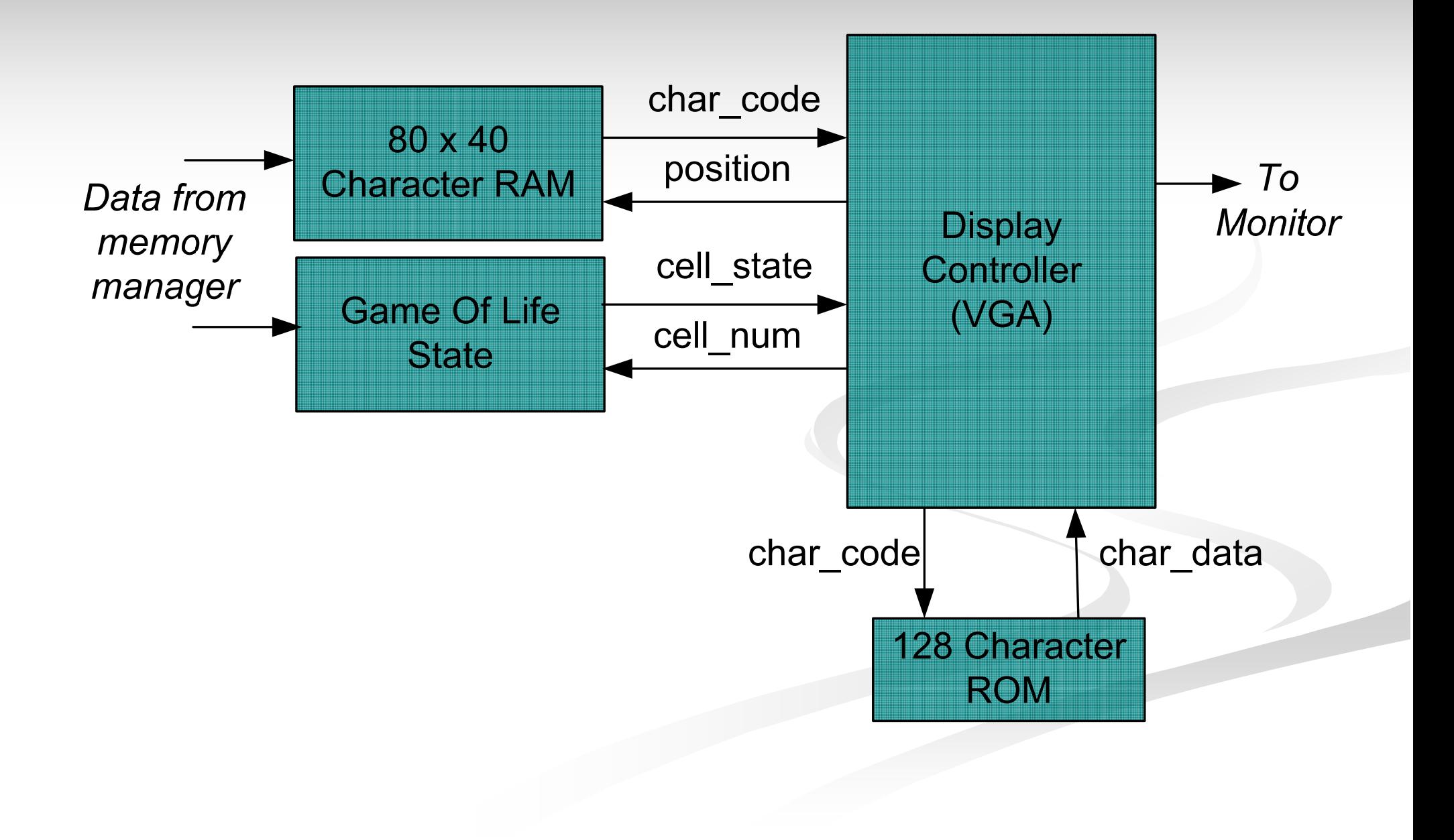

# **Two Display Modes Two Display Modes**

#### **Console Mode:**

- **Textual: 80 x 40 character display with prompt Textual: 80 x 40 character display with prompt**
- **Interact with the Operating System Interact with the Operating System**
- **Launch The Game of Life Launch The Game of Life**

#### **Game Mode: Game Mode:**

- **The Game of Life The Game of Life cellular grid cellular grid**
- $\blacksquare$  System performance statistics
	- **generations/second generations/second**
	- **instructions/second instructions/second**
	- **processor usage processor usage**

### **VGA Controller Module VGA Controller Module**

- **Driven by a clock with twice the frequency of** the VGA pixel clock
	- $\blacksquare$  Allows memory access and data processing to occur within each cycle of the pixel clock
- Reads display data from character and/or game state RAMs
- **128 Character ROM**

#### **Conclusion Conclusion**

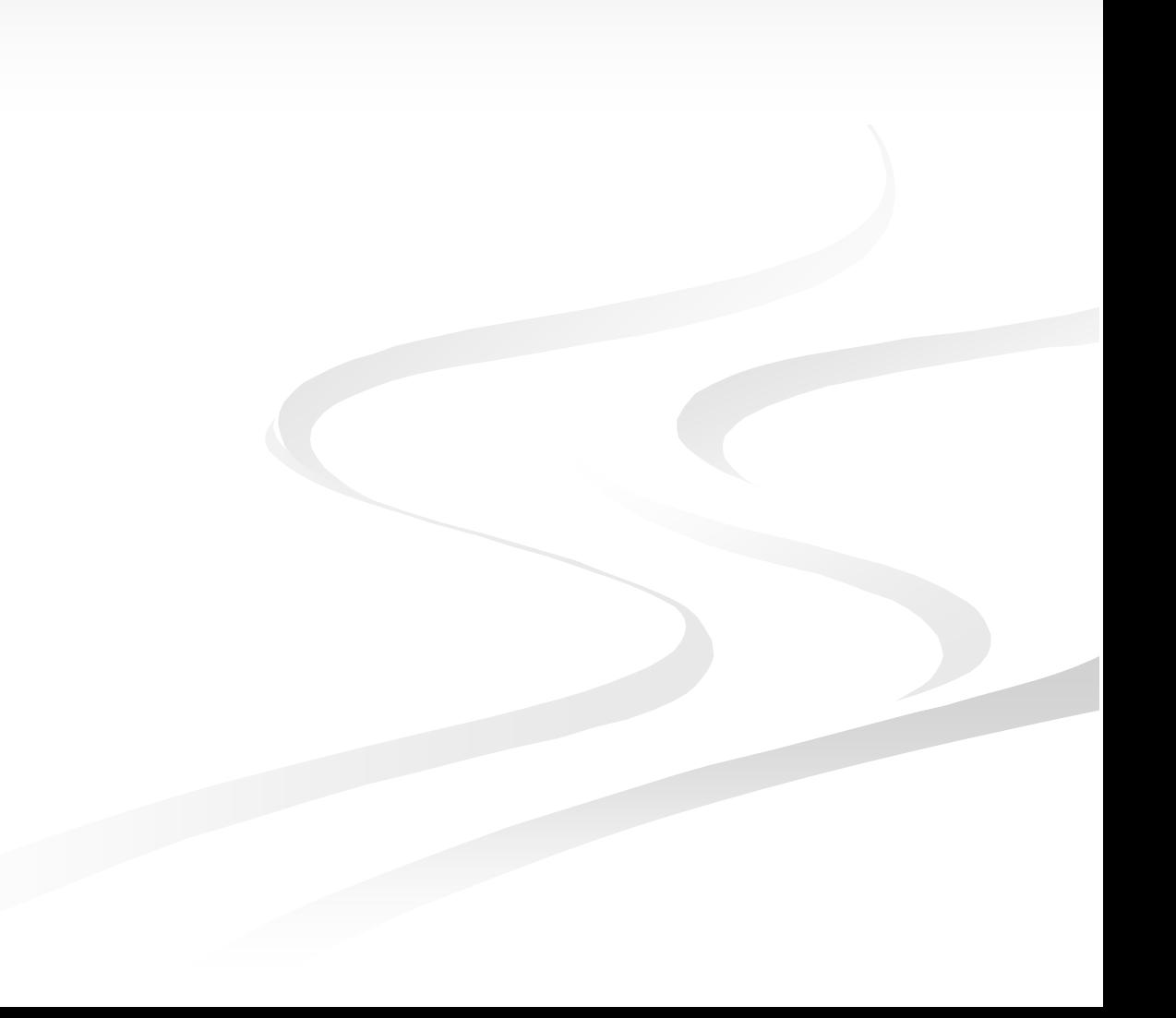

# **Questions? Questions?**

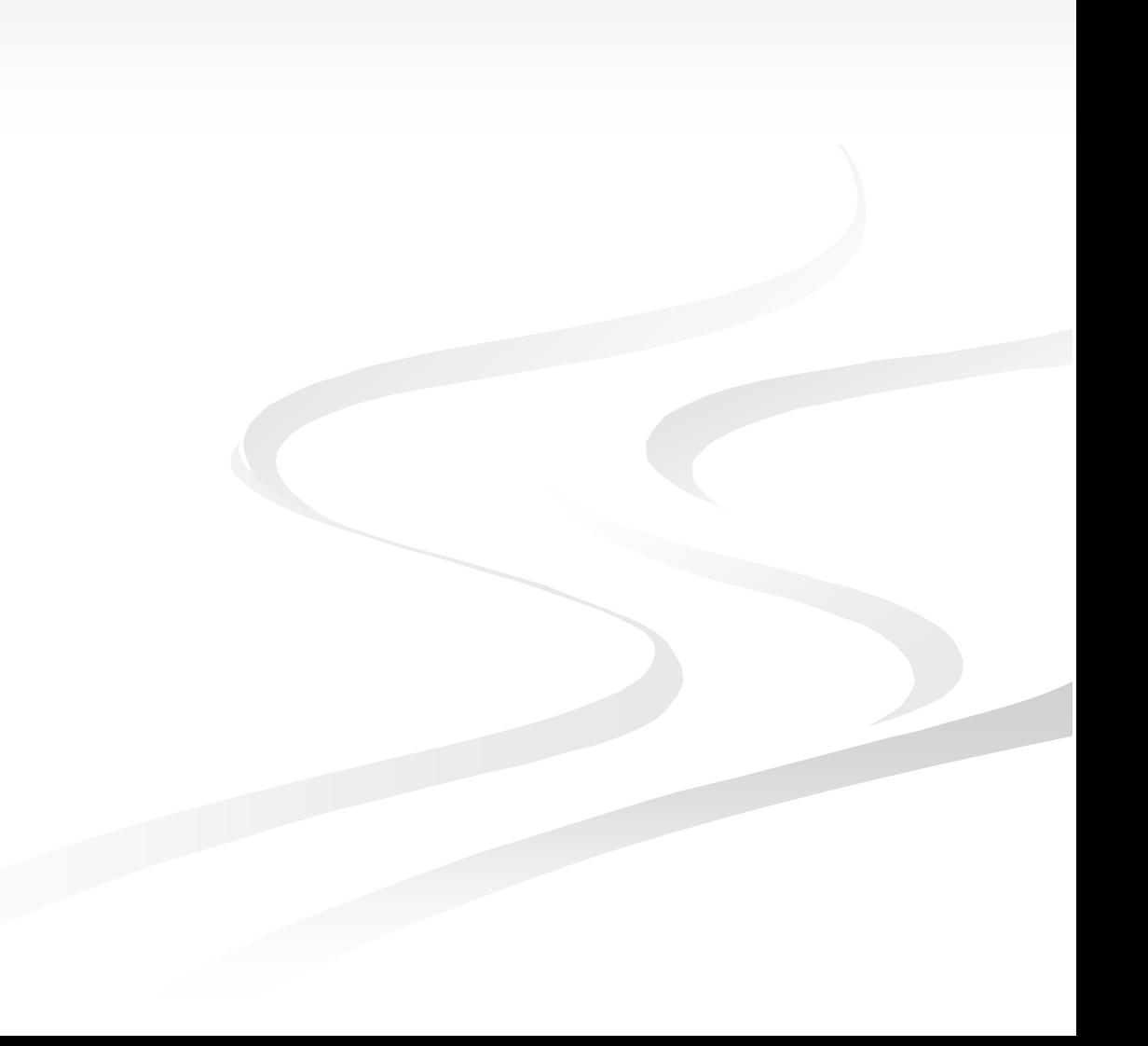

# **Why The Game of Life? Why The Game of Life?**

- e<br>1 **Simple, yet computationally intense: Continually** calculate the number of neighbors for each of  $50,000+$  cells to determine next generation
- Well suited for a multi-core system: Time needed to compute each generation decreases linearly as more processors are added processors are added
- $\blacksquare$  Fun and interesting way to visually observe the benefits of multiple processors multiple processors